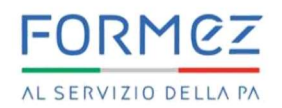

# CALENDARIO PROVE SCRITTE

Concorso Ripam – Ministero della Difesa. Concorso pubblico, per titoli ed esami, per il reclutamento di un contingente complessivo di n. 267 (duecentosessantasette) unità di personale non dirigenziale, a tempo pieno e indeterminato, da inquadrare nell'Area Funzionari del Ministero della Difesa

# 10 LUGLIO 2024

#### REGIONE LOMBARDIA SEDE DI MILANO | 2 SESSIONI IN 1 GIORNO | 3.399 CANDIDATI ATTESI

Le prove si svolgeranno presso: Parco Esposizioni Novegro, via Novegro s/n, 20054 Segrate MI

(Lombardia, Friuli VG, Liguria, Piemonte, Trentino AA, Valle d'Aosta, Veneto, Toscana)

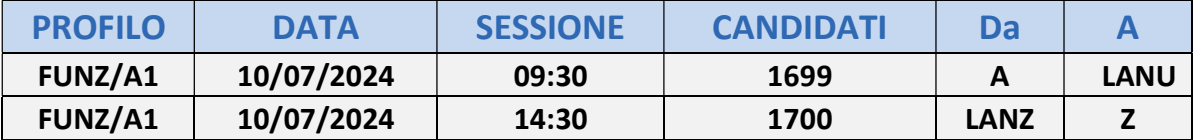

#### REGIONE LAZIO SEDE DI ROMA | 2 SESSIONI IN 1 GIORNO | 7.501 CANDIDATI ATTESI

Le prove si svolgeranno presso: Nuova Fiera di Roma, Via Portuense, 1645, 00148 Roma RM (Lazio, Stato Estero)

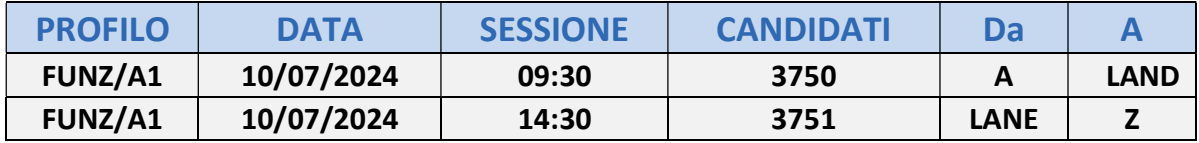

#### REGIONE CAMPANIA SEDE DI NAPOLI | 2 SESSIONI IN 1 GIORNO | 6.955 CANDIDATI ATTESI

Le prove si svolgeranno presso: Mostra d'Oltremare, Piazzale Tecchio, 80125 Napoli NA

(Campania, Basilicata)

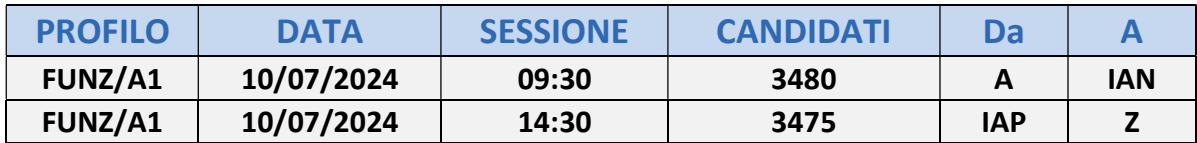

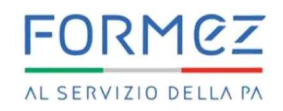

#### REGIONE ABRUZZO SEDE DI CHIETI | 2 SESSIONI IN 1 GIORNO | 2.462 CANDIDATI ATTESI

Le prove si svolgeranno presso: Dromedian Live Campus, Via Erasmo Piaggio, 35, 66100 Chieti CH (Abruzzo, Marche, Molise, Emilia-Romagna, Umbria)

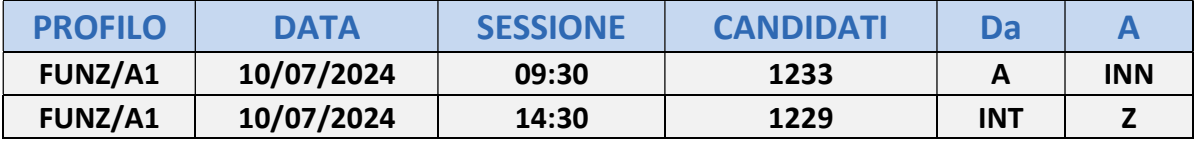

#### REGIONE PUGLIA SEDE DI FOGGIA | 2 SESSIONI IN 1 GIORNO | 4.440 CANDIDATI ATTESI

Le prove si svolgeranno presso: Fiera di Foggia, Corso del Mezzogiorno, 1, 71122 Foggia FG

(Puglia, Calabria)

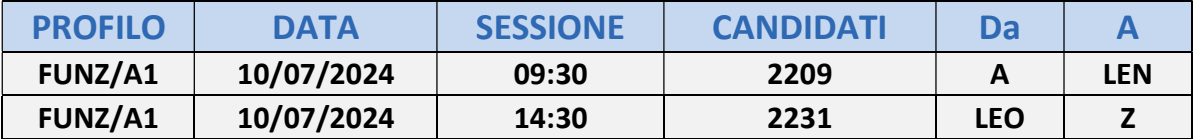

#### REGIONE SARDEGNA SEDE DI SASSARI | 2 SESSIONI IN 1 GIORNO |615 CANDIDATI ATTESI

Le prove si svolgeranno presso: Promocamera di Sassari, Via Predda Niedda, 18, 07100 Sassari SS

(Sardegna)

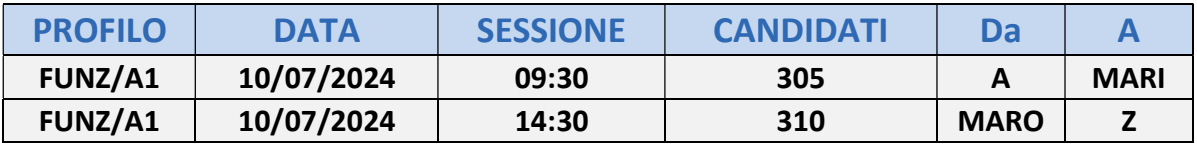

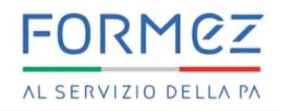

REGIONE SICILIA SEDE CATANIA E PALERMO | 2 SESSIONI IN 1 GIORNO |3.996 CANDIDATI ATTESI

Le prove si svolgeranno presso due sedi nelle città di Catania e Palermo (Sicilia)

**SEDE 1**  $\rightarrow$  Centro Fiere Bicocca, Via Passo del Fico, 95121 Catania CT

(Catania, Enna, Messina, Ragusa, Siracusa)

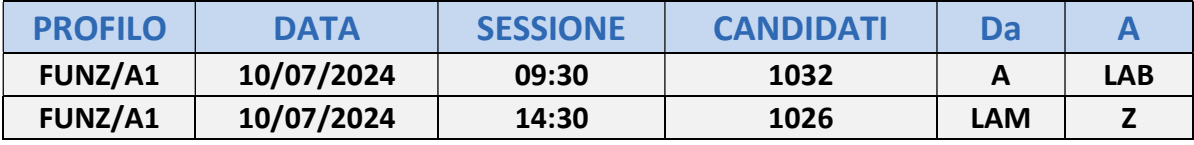

 $SEDE 2 \longrightarrow$  Saracens Hotel, Via Libertà, 128/A, 90040 Isola delle Femmine PA

(Agrigento, Caltanisetta, Palermo, Trapani)

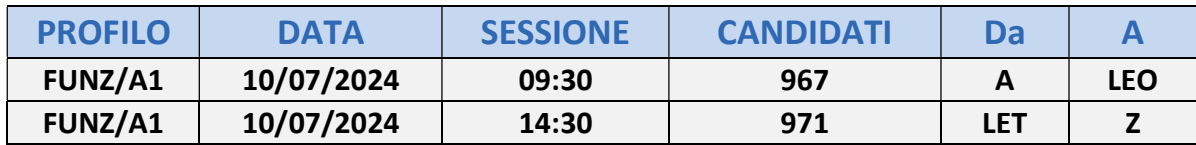

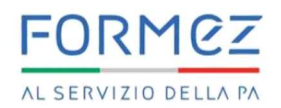

## ISTRUZIONI PER L'ACCESSO ALLA SEDE CONCORSUALE

La distribuzione dei candidati nelle diverse sedi è stata effettuata tenendo conto esclusivamente della residenza dichiarata dagli interessati nella domanda di partecipazione.

I candidati regolarmente iscritti, che non abbiano avuto comunicazione dell'esclusione dal concorso e siano in regola con il versamento della quota di partecipazione, sono tenuti a presentarsi per sostenere la prova scritta nella sede, nel giorno e nell'orario sopraindicati; non potranno essere ammessi a sostenere la prova scritta in un giorno e in un orario diversi da quelli ad essi assegnati in relazione ai criteri sopraindicati.

L'assenza dalla sede di svolgimento della prova nella data e nell'ora stabilita, per qualsiasi causa, ancorché dovuta a forza maggiore, comporta l'esclusione dal concorso.

Non saranno consentiti in alcun caso cambi di giorno, orario e sede rispetto a quanto indicato nel calendario di convocazione né saranno prese in considerazione richieste in tal senso prodotte dai candidati.

I candidati ammessi a sostenere la prova devono presentarsi puntualmente nella sede, nel giorno e nell'ora di cui al calendario d'esame obbligatoriamente muniti di:

- a) copia stampata della lettera di partecipazione alla prova concorsuale. Tale lettera sarà inviata a ciascun candidato, qualche giorno prima della data in cui è convocato, all'indirizzo di posta elettronica indicato dal candidato stesso in sede di presentazione della domanda. La lettera di partecipazione sarà inviata dall'indirizzo e-mail noreply@concorsismart.it e reca informazioni utili per la convocazione nonché un QRCODE indispensabile per l'accesso alla prova e riporta, per ciascun candidato, i relativi dati anagrafici, la sede e l'orario di svolgimento della prova;
- b) documento di riconoscimento in corso di validità;
- c) codice fiscale;
- d)ricevuta rilasciata dal sistema informatico al momento della compilazione on line della domanda.

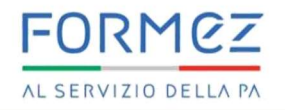

# MODALITÀ DI ACCESSO, IDENTIFICAZIONE E ORGANIZZAZIONE

Lettera di partecipazione

Il candidato dovrà obbligatoriamente stampare e portare con sé, ai fini della registrazione alla prova concorsuale, la lettera di partecipazione alla prova scritta allegata alla mail inviata dall'indirizzo e-mail noreply@concorsismart.it

Nella lettera sono riportati, per ciascun candidato:

- i relativi dati anagrafici;
- la sede di svolgimento e l'orario della prova.

## Fase di registrazione

Ad ogni candidato verrà apposto, in fase di ingresso nell'area concorsuale, un braccialetto con un QRCODE che dovrà essere mostrato agli operatori del checkin.

Se il candidato dispone di tutti i documenti sopracitati verrà guidato presso un desk di check- in dove l'operatore, dopo aver verificato i documenti, provvederà a consegnargli un tablet, munito di tastiera, per lo svolgimento della prova. Il tablet verrà univocamente associato al candidato scansionando il braccialetto precedentemente apposto e la lettera di partecipazione.

Una volta eseguita correttamente l'associazione, il tablet sarà consegnato al candidato che sarà guidato dal personale di sala a prendere posto.

I candidati regolarmente ammessi alla prova scritta che non avessero ricevuto la lettera di convocazione, potranno recarsi, prima di effettuare il check-in, all'apposito desk di pre/check-in per la verifica e la stampa della lettera di convocazione.

Tutte le indicazioni relative allo svolgimento della prova concorsuale e all'utilizzo del tablet verranno fornite in sede d'esame.

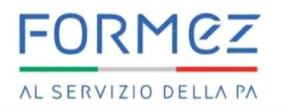

### Introduzione effetti personali

Ai candidati è fatto assoluto divieto di introdurre bagagli nella sala delle prove concorsuali, salvo situazioni eccezionali da documentare.

I candidati sono pertanto invitati a presentarsi con gli indispensabili effetti personali ed a premunirsi di generi di conforto (acqua) eventualmente contenuti in borsa/zainetto di piccole dimensioni. Ai candidati, prima di procedere alla fase di identificazione e registrazione, gli verrà richiesto, in una postazione dedicata, di spegnere i propri dispositivi elettronici (cellulari, tablet, smartwatch, auricolari) e di riporli all'interno di una Bag Shield, fornita dall'organizzazione e dotata di blocco antitaccheggio così da impedire, durante la prova, la comunicazione dati con l'esterno.

I candidati porteranno con sé la Bag Shield, durante tutto il periodo della prova; essa verrà riaperta, nella stessa postazione dedicata, solo dopo aver effettuato il check-out e aver riconsegnato il tablet al personale predisposto.

### Deflusso/check-out

Al termine della prova concorsuale i candidati effettueranno il check-out seguendo le indicazioni del personale di sala, recandosi presso i desk utilizzati in fase di registrazione e riconsegnando il tablet all'operatore, il quale darà conferma al candidato dell'avvenuto invio della prova concorsuale.

L'attestato di partecipazione alla prova scritta sarà inviato all'indirizzo di posta elettronica indicato dal candidato in sede di presentazione della domanda e potrà, inoltre, essere scaricato in autonomia accedendo nella propria area riservata sul sito https: //formez.concorsismart.it/ui/public-area/login